# STRING MANIPULATION, GUESS-and-CHECK, APPROXIMATIONS, BISECTION

(download slides and .py files follow along!)

6.0001 LECTURE 3

## LAST TIME

- strings
- branching if/elif/else
- while loops
- for loops

#### TODAY

- string manipulation
- guess and check algorithms
- approximate solutions
- bisection method

- think of as a sequence of case sensitive characters
- can compare strings with ==, >, < etc.</p>
- len() is a function used to retrieve the length of the string in the parentheses

$$s = "abc"$$
  
len(s)  $\rightarrow$  evaluates to 3

 square brackets used to perform indexing into a string to get the value at a certain index/position

| s =    | "abc"    | I                                 |
|--------|----------|-----------------------------------|
| index: | 012      | ← indexing always starts at 0     |
| index: | -3 -2 -1 | ← last element always at index -1 |

- $s[0] \rightarrow evaluates to "a"$
- $s[1] \rightarrow evaluates to "b"$
- $s[2] \rightarrow evaluates to "c"$
- $s[3] \rightarrow$  trying to index out of bounds, error
- $s[-1] \rightarrow evaluates to "c"$
- $s[-2] \rightarrow evaluates to "b"$
- $s[-3] \rightarrow evaluates to "a"$

- can slice strings using [start:stop:step]
- if give two numbers, [start:stop], step=1 by default
- If unsure what some. command does, try it you can also omit numbers and leave just colons out in your console!
- s = "abcdefgh"
- $s[3:6] \rightarrow evaluates to "def", same as s[3:6:1]$
- $s[3:6:2] \rightarrow evaluates to "df"$
- $s[::] \rightarrow evaluates to "abcdefgh", same as <math>s[0:len(s):1]$
- $s[::-1] \rightarrow evaluates to "hgfedbca", same as <math>s[-1:-(len(s)+1):-1]$
- $s[4:1:-2] \rightarrow evaluates to "ec"$

strings are "immutable" – cannot be modified

-

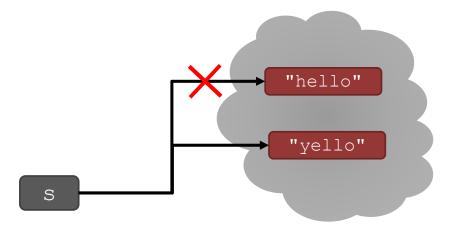

#### for LOOPS RECAP

- for loops have a loop variable that iterates over a set of values
- for var in range(4):
   <expressions>
- → var iterates over values 0,1,2,3
- → expressions inside loop executed with each value for var
- for var in range(4,6): → var iterates over values 4,5
  <expressions>

range is a way to iterate over numbers, but a for loop variable can iterate over any set of values, not just numbers!

## STRINGS AND LOOPS

- these two code snippets do the same thing
- bottom one is more "pythonic"

```
s = "abcdefgh"
```

```
for index in range(len(s)):
    if s[index] == 'i' or s[index] == 'u':
        print("There is an i or u")
```

```
for char in s:
    if char == 'i' or char == 'u':
        print("There is an i or u")
```

#### CODE EXAMPLE: ROBOT CHEERLEADERS

an letters = "aefhilmnorsxAEFHILMNORSX"

word = input("I will cheer for you! Enter a word: ")
times = int(input("Enthusiasm level (1-10): "))

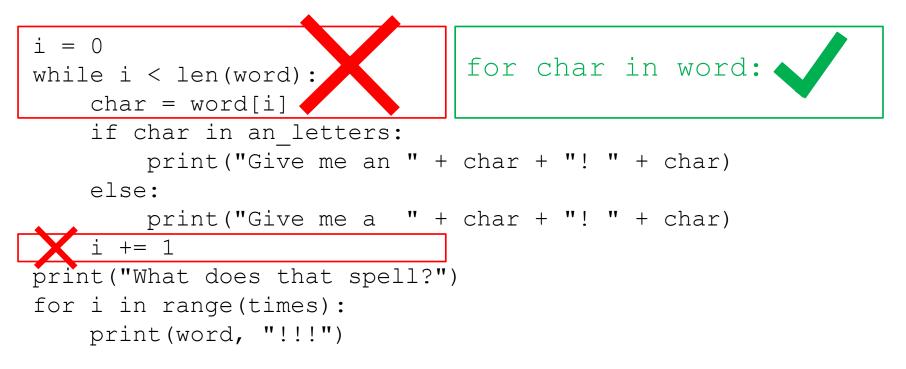

#### EXERCISE

s1 = "mit u rock" s2 = "i rule mit" if len(s1) == len(s2): for char1 in s1: for char2 in s2: if char1 == char2: print("common letter") break

#### GUESS-AND-CHECK

the process below also called exhaustive enumeration

- given a problem...
- you are able to guess a value for solution
- you are able to check if the solution is correct
- keep guessing until find solution or guessed all values

#### GUESS-AND-CHECK – cube root

cube = 8

for guess in range(cube+1):

if guess\*\*3 == cube:

print("Cube root of", cube, "is", guess)

#### GUESS-AND-CHECK – cube root

cube = 8for guess in range (abs (cube) +1): if  $quess^{**3} \ge abs(cube)$ : break if guess\*\*3 != abs(cube): print(cube, 'is not a perfect cube') else: if cube < 0: quess = -quess

print('Cube root of '+str(cube)+' is '+str(guess))

## APPROXIMATE SOLUTIONS

- good enough solution
- start with a guess and increment by some small value
- keep guessing if |guess<sup>3</sup>-cube| >= epsilon
  for some small epsilon

- decreasing increment size → slower program
- increasing epsilon  $\rightarrow$  less accurate answer

#### APPROXIMATE SOLUTION – cube root

```
cube = 27
epsilon = 0.01
quess = 0.0
increment = 0.0001
num quesses = 0
while abs(guess**3 - cube) >= epsilon and guess <= cube :
    quess += increment
    num guesses += 1
print('num guesses =', num guesses)
if abs(guess**3 - cube) >= epsilon:
    print('Failed on cube root of', cube)
else:
    print(guess, 'is close to the cube root of', cube)
```

## **BISECTION SEARCH**

- half interval each iteration
- new guess is halfway in between
- to illustrate, let's play a game!

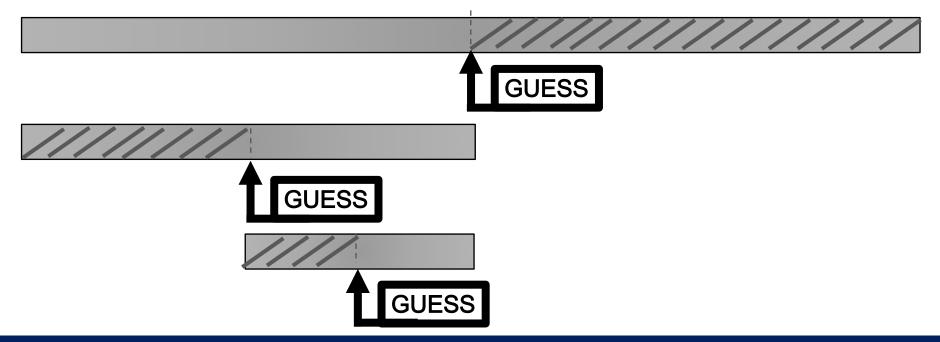

#### 6.0001 LECTURE 3

18

```
epsilon = 0.01
num guesses = 0
low = 0
high = cube
guess = (high + low)/2.0
while abs(quess**3 - cube) >= epsilon:
    if quess**3 < cube:
        low = quess
    else:
        high = guess
    guess = (high + low)/2.0
    num quesses += 1
print 'num guesses =', num guesses
print guess, 'is close to the cube root of', cube
```

#### BISECTION SEARCH – cube root

cube = 27

### BISECTION SEARCH CONVERGENCE

#### search space

- first guess: N/2
- second guess: N/4
- kth guess: N/2<sup>k</sup>
- guess converges on the order of log<sub>2</sub>N steps
- bisection search works when value of function varies monotonically with input
- code as shown only works for positive cubes > 1 why?
- challenges  $\rightarrow$  modify to work with negative cubes!  $\rightarrow$  modify to work with x < 1!

#### x < 1

- if x < 1, search space is 0 to x but cube root is greater than x and less than 1
- modify the code to choose the search space depending on value of x

MIT OpenCourseWare https://ocw.mit.edu

6.0001 Introduction to Computer Science and Programming in Python Fall 2016

For information about citing these materials or our Terms of Use, visit: https://ocw.mit.edu/terms.